## [http://WebFindOnline.com](http://webfindonline.com/exe.html)

## [>>>CLICK](http://webfindonline.com/exe.html) HERE<<<

[http://WebFindOnline.com](http://webfindonline.com/exe.html)

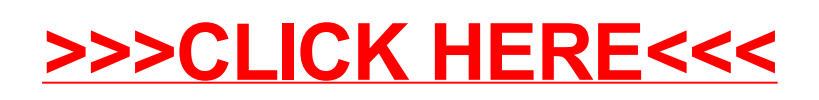